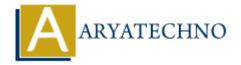

## **C** Booleans

**Topics**: C

Written on April 12, 2023

C programming language does not have a built-in boolean data type like some other programming languages. However, C provides support for boolean values using standard C library macros defined in the stdbool.h header file.

The stdbool.h header file defines two macros that can be used to represent boolean values:

- 1. bool: This macro represents a boolean value and can have two possible values: true or false. In C programming language, true is defined as 1, and false is defined as 0.
- 2. true and false: These macros represent the boolean values true and false, respectively.

Example:

```
#include <stdbool.h>
#include <stdio.h>

int main() {
    bool a = true;
    bool b = false;
    if (a) {
        printf("a is true\n");
    }
    if (!b) {
        printf("b is false\n");
    }
    return 0;
}
```

In the above example, we have included the stdbool.h header file and declared two boolean variables a and b. We have also used the if statement to check the boolean values of a and b.

Note that in C programming language, any non-zero value is considered true, and 0 is considered false. However, it is good practice to use the true and false macros to make the code more

readable and maintainable.

© Copyright **Aryatechno**. All Rights Reserved. Written tutorials and materials by <u>Aryatechno</u>

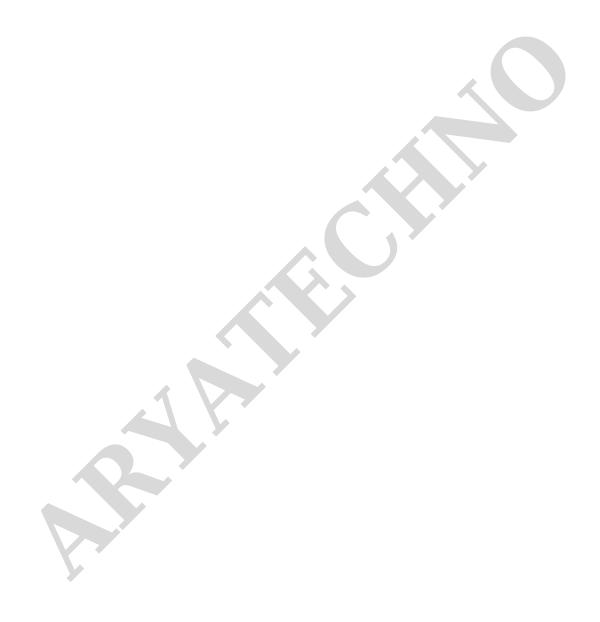